# Compatible with Windows XP, Vista, and Version 7!

# **Amortization plus**

Priced at just \$99.00 for single-user and \$199 for unlimited, multi-user license!

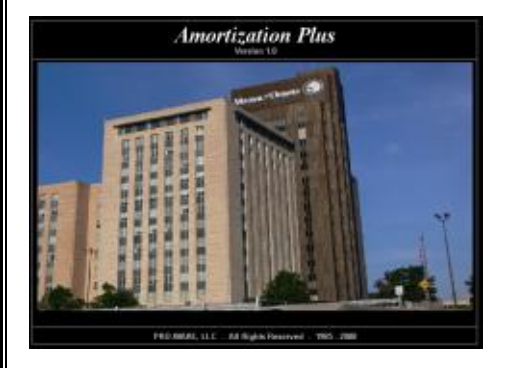

**PRO-WARE** 

## **What is Amortization Plus?**

Amortization Plus is a full-featured program designed by CPA's for accounting and finance professionals. Introduced in 2004, Pro-Ware's Amortization Plus (AP) allows you to easily create and maintain loan amortization, annuity, and lump-sum distribution schedules for clients and companies. Calculate Interest rates, terms, payments, payouts, and print amortization schedules for the life of the loan or annuity. In addition, you can make balloon payments and payouts at any time during the life of the loan or annuity to recalculate payments, terms, interest rates, or the number of payments or receipts. Amortization Plus is the easiest and most flexible software program available for determining terms for loans and annuities. AP was designed with you, the professional, in mind, all at a very reasonable price.

Amortization Plus provides maximum utility and flexibility for determining variables for loans and annuities. AP even has a "Quick Amortization" feature which allows you to set up the parameters of a loan or annuity without having to enter company information and details of the financial transaction. One click of the mouse allows you to save the information and enter the details at a later time to any client or company file you choose. With Amortization Plus, you can maintain as many loans or annuities as you like for any company files you create and you can create an

unlimited number of client/company files.

Amortization Plus also allows you to calculate future values of lump-sum amounts. Calculate an ordinary annuity or an annuity due using either withdrawal payments or accumulated amounts. Select the deposit amount, payment, interest rate, number of payments, or the future value of the annuity and AP does the work for you. For lump-sum payments, AP calculates future values, maturity dates, interest rates, or deposit amounts.

Amortization Plus also has graphing capabilities which can be selected directly from the data input screen. Once you enter the information for a loan or annuity, clicking the chart button will display the results in a visual format for the entire life of the loan. The chart can then be printed or changed on-the-fly to accommodate your needs.

Data entry is easy, flexible and intuitive. Enter balloon payments or make payment changes and AP refigures the parameters of the loan or annuity automatically and data is saved as you go. Any loan or annuity can be saved and assigned to any companies or clients that you have set up in the program. AP is truly the easiest and most flexible program of its kind. Don't take our word for it, try Amortization Plus free for 30 days and see for yourself!

# **Our Technical Support**

Whenever the need arises, our technical support line is there to help you. Try Amortization Plus today and you'll see that we provide the best technical support available. It's unlimited and at no additional cost to you. We support the software we sell and will work hard to answer your questions and resolve technical issues right away so you can continue your work.

In addition, you won't experience long hold times or wait endlessly for callbacks because our technicians are trained to handle most problems quickly and correctly the first time!

#### *Our technical support is always included at no additional cost!!*

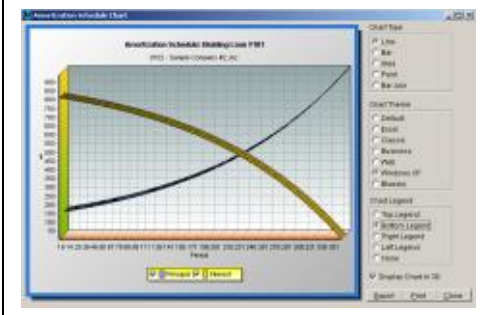

*Amortization Plus Graphing Capabilities!*

## **10 Reasons why your firm needs Amortization Plus!**

- **1.** Convert your data automatically from Pro-Ware's Accountant's Helper, Client Communique', and Ratios Plus
- **2.** Has reporting features far superior to any similar software available
- **3.** Data entry is far easier and much more flexible than other programs
- **4.** Amortization Plus' toolbars make accessing routine tasks easy
- **5.** Unmatched technical support, as always, free with your purchase
- **6.** Single-user and multi-user versions are available
- **7.** The multi-user version includes unlimited site licensing eliminating the need to purchase additional licenses for each user
- **8.** Graphing and charting loans and annuities can be accomplished with just one click of the mouse
- **9.** Excellent help features, on-line documentation, and tutorials are built right into the program
- **10.** Reports and schedules are complete, concise, and easy to read.

# **AMORTIZATION PLUSADVANCED FEATURES**

#### **Installation**

- Step-by-step installation process
- Every copy is network capable
- Multi-User Site license allows installation on any PC at a registered location
- Extensive program documentation included

#### **System Requirements**

- Windows 98/NT/ME/2000/XP/Vista/7 operating systems supported
- Minimum RAM requirements for current operating system
- **•** Minimum Processor requirements for current operating system
- Hard disk storage 25-30 Megabytes
- Mouse (Recommended)
- VGA Monitor (Recommended resolution of 1024 X 768)
- Pentium Processor (Recommended)

#### **General Features**

- Informative context sensitive help system by pressing the F1 key or selecting the option from the Help menu
- Create loan amortization, annuity, or lumpsum time value of money schedules
- Unlimited number of client data files
- Ability to enter balloon payments, deposits, or make payment changes at any time during the life of the loan or annuity
- Ability to print schedules showing principal and interest for the life of the loan.
- Create and format charts for any loan or annuity
- Backup and Restore a single file or all files in a directory to .zip format
- Handy toolbar for accessing many of AP's most commonly used features
- Forms can be resized to match your monitor's resolution for easier viewing
- Reports can be printed to file in .PDF format and viewed with Adobe Acrobat™ Reader
- Online video tutorial for some of the most commonly used features of Amortization Plus
- Embedded, non-video tutorial shows you how to create companies and enter loans and annuities, print schedules, and create graphs

### **Amortization Plus Features**

- Create "Quick Schedules" with a minimum amount of data and then save them to a specific client
- Calculate interest rates, terms, payment amounts, principal amounts, and number of payments for loans
- Calculate deposit amounts, payments, interest rates, number of payments, and future values for annuities
- Calculate future value, maturity date, interest rate, or deposit amount for lumpsum deposits
- Manual entries can be made for loans, annuities, and lump-sum deposits if calculations are not needed
- Choose the number of days (360, 364,or 365) AP uses for computations for the length of the year

#### **Amortization Plus Conversions**

- Convert clients from any of the following programs:
	- o *Ratios Plus*
	- o *Accountant's Helper*
	- o *Client Communique'*

#### **Export / Import Features**

- Any reports can be printed to the following file types:
	- o *PDF – Adobe Acrobat Reader*
	- o *DOC – MS Word*
	- o *RTF – Rich Text Format*
	- o *XLS – Excel (All versions)*
	- o *TXT – Fixed Length ASCII*
- o *HTML – Hyper-text Markup Language*
- Files can also be emailed directly from Amortization Plus

#### **Data Entry / Navigation Features**

- View lists of all loans and annuities for easy selection for editing
- Choose from any loan or annuity in a list to see the entire detail or any notes entered
- **Enter any notes for loans and annuities** that are present and append additional notes, if necessary
- Tabbed pages display a list of loans, details, payment adjustments, and notes
- Add or edit any information entered for loans or annuities on-the-fly
- Tabbed pages display a list of annuities, details, and notes

## **Reporting Features**

- Print a client listing with company details for all or selected groups of clients
- Print amortization schedules, listings, and detailed information for any loan
- Print rate data, loan analysis, and monthly, quarterly, semi-annual, and annual totals for any loan.
- Print annuity listings, details, and schedules for any annuity
- Print lump-sum present or future value listings, details, and schedules for lumpsum calculations
- Print a 5-year analysis for any loan or annuity you create
- Print a general ledger loan analysis for any or all loans selected
- Print a variety of charting formats based upon a number of graphing formats

## **Utilities**

- Backup or restore client files manually or automatically
- Automatic updating from the internet based upon the frequency you choose
- Automatic pop-up 10-key calculator for quick calculations during data entry